## Casting a video from Chrome on Android

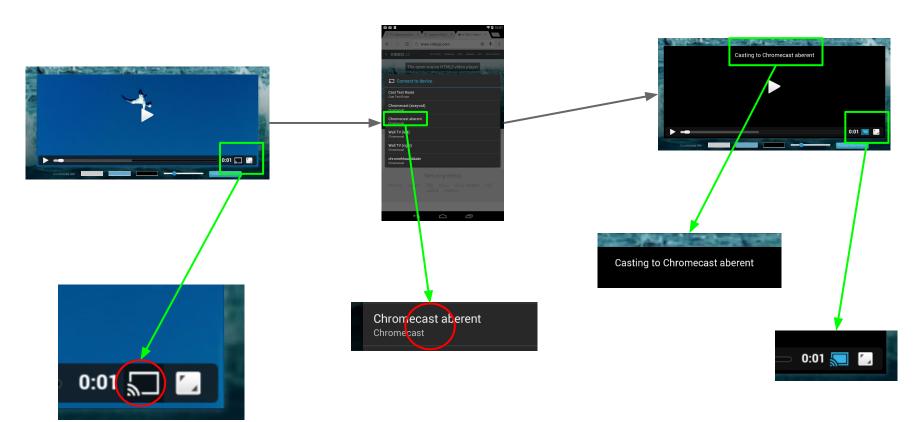